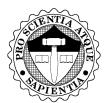

Department of Education of the City of New York **Stuyvesant High School** 345 Chambers Street, New York, NY 10282 CONTRACTOR OF CONTRACTOR OF CO

IMPORTANT: Read in entirety before activating your stuy.edu account.

## Account Usage Guidelines

- ★ Communicating through your stuy.edu address, you represent Stuyvesant. Act accordingly; uphold our tradition of excellence.
- ★ You are expected to check this account regularly for official school communication. Maintain a strong password. Should you suspect your account has been compromised, change your password immediately. *You are responsible for your account*.
- ★ Misuse will result in account suspension or termination. Misuse includes (but is not limited to) harassment/bullying, sending spam/phishing email, storing or transferring digital property to which you do not have ownership rights, and storing media inappropriate for a scholarly environment.
- ★ By logging into your account, you signify you have read and understood these guidelines and will abide by them.

## Bookmark:

- ✤ mail.stuy.edu
- drive.stuy.edu
- classroom.stuy.edu
- ✤ calendar.stuy.edu

For peace of mind and security, install a password manager and learn to use it. Recommended:

- 🗌 bitwarden.com
- lesspass.com
- lastpass.com

Since we are a community of nerds, here is a relevant xkcd for optional enlightenment:

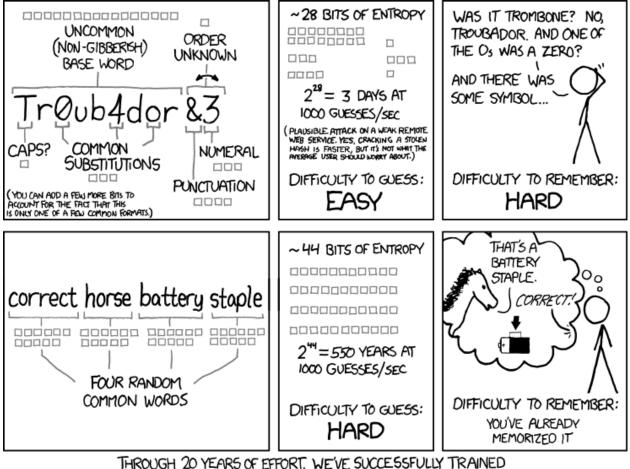

THROUGH 20 YEARS OF EFFORT, WE'VE SUCCESSFULLY TRAINED EVERYONE TO USE PASSWORDS THAT ARE HARD FOR HUMANS TO REMEMBER, BUT EASY FOR COMPUTERS TO GUESS.

Activate your stuy.edu account:

- 1. From a workstation (*i.e.*, not a phone) go to mail.stuy.edu and enter your email address. Upon logging in, you will be prompted to change your password...
- 2. Pick a long password. (PROTIP: Have your password manager generate it and save it.)
- 3. Verify your new credentials: a) log out b) close browser c) reopen d) log back in.